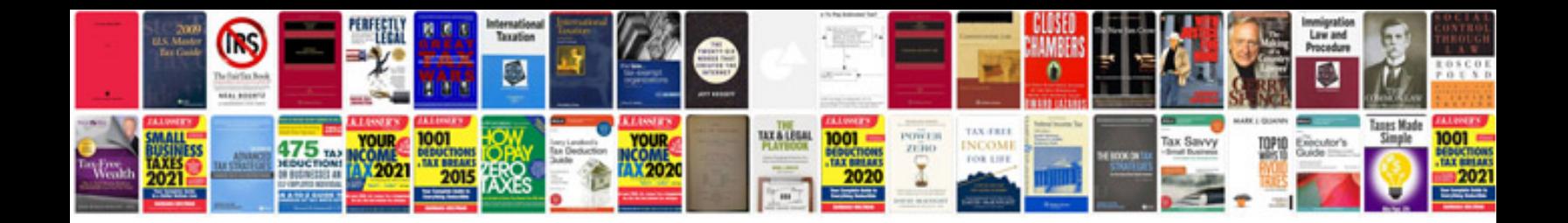

2002 saturn Is1

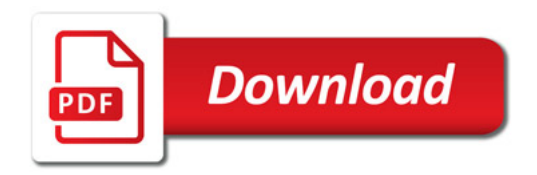

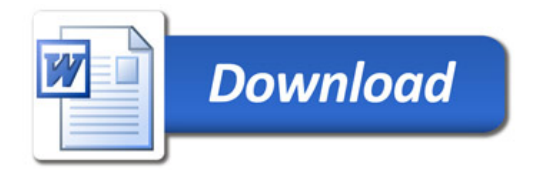